# **Adobe Photoshop CC 2021 Free For Lifetime**

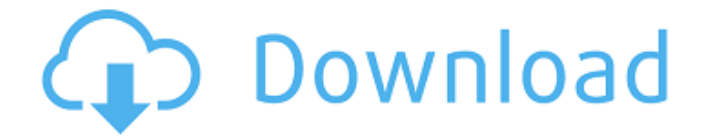

### **Adobe Photoshop Cc 2021 Free Download For Lifetime Windows 10 Crack+ License Keygen For PC (Latest)**

\* \*\*Adobe Photoshop Elements\*\* offers \*\*easy learning\*\* tutorials that teach users how to use the program to make images that can be printed and published. You can also use this program to mix and match photos to create collages.

### **Adobe Photoshop Cc 2021 Free Download For Lifetime Windows 10 Crack+ Torrent**

To get started, we recommend downloading a free trial version and exploring the program to see if it is the right fit for your workflow. Note that the paid version of Elements is fully compatible with the free version. You can upgrade to a paid version at any time. If you prefer to use Illustrator, you can download the Elements print and web editions. Elements is available as a stand-alone (Mac and Windows) or as a web edition (for use on a Mac, PC, iOS, Android and other web-enabled devices) that works in almost any web browser. This guide walks you through the Photoshop Elements editing process, from the getting started guide to more advanced tips and tricks. For more advanced editing and workflows, go to the Photoshop Elements tutorial archive. Launching Photoshop Elements To open Photoshop Elements, click on its blue icon in your macOS Finder, or open the menu at the top left of your screen and select Photoshop Elements. This opens the Photoshop Elements interface. Getting Started The Photoshop Elements Editor interface is very similar to Photoshop. You start off by selecting an image for editing. You can then use the tool bar to add tools such as the Canvas and the Fill Color Tool (F) or adjust your photo's contrast, exposure and saturation. You can also add custom tools for editing specific areas of your image. To select an image, click the image in the thumbnail view (the large preview area). A large preview of the image opens in a new window, allowing you to zoom in on details such as the shape and color of an object in the photo, or the lighting of the area. To return to the original image, select the triangle at the top right of the window, shown below. Once you've selected your image, you can play around with the sliders in the tool bar. You can adjust the brightness and contrast for the entire photo or just a specific area. Use the Spot Healing Brush (H) to remove blemishes from a photo. You can also use the Clone Stamp (C) to remove an unwanted object from a picture. To combine the two, use the Healing Brush (I) and then select the area to be healed from. Editing Exif Data in Photoshop

Elements The Exif data embedded in the image can be used to recover details such as the camera settings used to take the photo. You can also use these details to restore, 05a79cecff

## **Adobe Photoshop Cc 2021 Free Download For Lifetime Windows 10 Crack+ For Windows (April-2022)**

Q: InDesign #DIV tag and nested columns in a list I have an issue with column definition in a list. I have a list in an InDesign document and the column format is for example this : As you can see, it's not aligned with my text. But if I create a new InDesign document and a list with the same column format, the alignment is ok. The problem come from the element #DIV. Here is the structure : The problem come when I change my document and make a cross sell between InDesign and InDesign. I click on "Close" of the cross sell dialog in InDesign and reopen my document, here is the result : I don't find the #DIV tag in my code, but why it's not working in the new version of the file? A: I finally solved my issue : I have to use the.innerHTML property of each text with the element #DIV the original is this : Some text the edited one is this :.innerHTML = "" + "Some text" + "" With the help of a general contractor ("GC"), D.C. homeowners can renovate or improve their home's foundation, siding, gutters, roofs, windows, doors, and other parts of their home, for less than what it would cost to hire a licensed and insured professional contractor. The GC will secure the site and coordinate the work of subcontractors. HOW DOES GC HELP ME? A GC will hold a construction company license and have access to a variety of resources, including connections with subcontractors, inspectors, building specialists, designers, and supply chain sources. WHEN DO YOU NEED TO HIRE A GC? Some projects should be performed by a GC, whether for an on-site DIY (do-it-yourself) project or an open-box project (home that has been previously occupied and needs improvements). D.C. laws also require that a GC perform certain types of work, depending on the project, for example a GC must be involved when a kitchen renovation involves plumbing and electrical work, or when building a new home, or improving an existing home. If you're considering hiring a GC for a renovation project,

#### **What's New in the?**

1,2-Dichloroethane metabolism, effects of metal ions, and essential metals on dehalogenation. The influence of metal ions, essential metals, and metals commonly found in wastewaters on the dechlorination of 1,2-dichloroethane (1,2-DCA) was investigated with anaerobic sludge from a municipal wastewater treatment plant. The presence of small amounts of metal ions significantly increased the dechlorination of 1,2-DCA. Metals present in the wastewaters that were tested were inhibitory to some extent, except for copper. Iron was the only metal which enhanced the dechlorination of 1,2-DCA. In terms of metal binding, the orders of inhibition and enhancement were Zn . I'm always pleased to receive good news but the feeling when we've been reading the papers and Radio 5 and some of the conversation about the government continues to be about how the Prime Minister is having to answer questions about his own expenses would make anyone very confident. Labour policy is to retain local accountability for health services, so local primaries would be difficult for the government to take forward. Lord Warner said: If the Labour party has given us one thing it's shown there's no alternative to the market. The alternative is state intervention by the Third Way which has only been shown in Greece and the left of centre coalition in Germany. Tony Blair was happy to accept the NHS as a state led service on the theory of there was no alternative to the market, it's too bad we seem to have the Bank of England and the Treasury running the show. Lord Newby, the Conservative leader of the Lords, said: It is government that has to get control of what's happening in the NHS. We must support what's happening, what needs to happen and not what the

## **System Requirements For Adobe Photoshop Cc 2021 Free Download For Lifetime Windows 10:**

Installation requirements: Category: Game Features: This mod adds a new graphic options menu to enable custom image filtering, replace the default image box with custom boxes to enable custom image loading, change the default image box size and style, and disable and enable custom images. (or you can use the default box in the default mod)There are 5 different texture types to choose from, allowing each to be enabled or disabled independently from the others. The default list of custom images is currently limited to 12 images. File names should be pre-filled when the mod is

<http://findmallorca.com/shatter-photoshop-action-free/>

<https://burmarauto.com/watch-previous-video-download-free-adobe-photo-school/>

[https://www.eastcocalicotownship.com/sites/g/files/vyhlif3061/f/uploads/covid-19\\_ect\\_press\\_relea](https://www.eastcocalicotownship.com/sites/g/files/vyhlif3061/f/uploads/covid-19_ect_press_release.pdf) [se.pdf](https://www.eastcocalicotownship.com/sites/g/files/vyhlif3061/f/uploads/covid-19_ect_press_release.pdf)

[https://www.iltossicoindipendente.it/2022/07/01/download-adobe-photoshop-bitmap-photo](https://www.iltossicoindipendente.it/2022/07/01/download-adobe-photoshop-bitmap-photo-edit-32-64-mac/)[edit-32-64-mac/](https://www.iltossicoindipendente.it/2022/07/01/download-adobe-photoshop-bitmap-photo-edit-32-64-mac/)

<https://vizitagr.com/adobe-photoshop-cs3-crack-key/>

<https://evening-ravine-75124.herokuapp.com/nembiby.pdf>

<https://thebrandinfo.com/photoshop-7-full-version-for-windows/>

<https://eugreggae.com/download-adobe-photoshop-cc-2021-for-freeexepatch-home-pro/>

<https://blnovels.net/30-free-psd-brushes/>

<https://cambodiaonlinemarket.com/photoshop3-ps/>

<https://4v87.com/photoshop-7-0-for-free-129311/>

<https://coleccionohistorias.com/2022/07/01/adobe-photoshop-2020-free-download/>

<https://rodillobicicleta.net/youtube-adobe-photoshop-cs3-free-download/>

[https://aandeconference.org/wp-content/uploads/2022/07/Free\\_Wedding\\_Etiquette\\_Photoshop.pdf](https://aandeconference.org/wp-content/uploads/2022/07/Free_Wedding_Etiquette_Photoshop.pdf) <http://www.delphineberry.com/?p=10874>

<http://mytown247.com/?p=67817>

<https://wilsonvillecommunitysharing.org/wp-content/uploads/2022/07/folkap.pdf>

<https://www.theblender.it/font-awesome-photoshop-plugins/>

<https://4hars.com/can-you-get-adobe-photoshop-cs6-for-free/>

[https://mighty-thicket-38898.herokuapp.com/free\\_download\\_install\\_adobe\\_photoshop\\_cs2.pdf](https://mighty-thicket-38898.herokuapp.com/free_download_install_adobe_photoshop_cs2.pdf)